«Кыргызстан Эл Аралык Университети» ОИӨК КЭББМ Сапатты башкаруу тутуму «Кышкы сынактык сессиянын жүгүртмөсү"

НОУ УНПК «Международный университет Кыргызстана» Система менеджмента качества Расписание зимней экзаменационной сессии

"Утверждено"

Проректор по учебно-илинн. работе МОУ УНПК "МУК" Карабалаева С.Б.  $"40"$ Gold 2022 r.

"Сорласовано" Директор Департамента образования НОУ УНПК "МУК Ибраева А.

Расписание зимней экзаменационной сессии

магистрантов очной формы обучения (н/п) УНПК "МУК" 2 курса за 2021-2022 учебный год с 14 февраля 2022 г. по 19 февраля 2022 г.

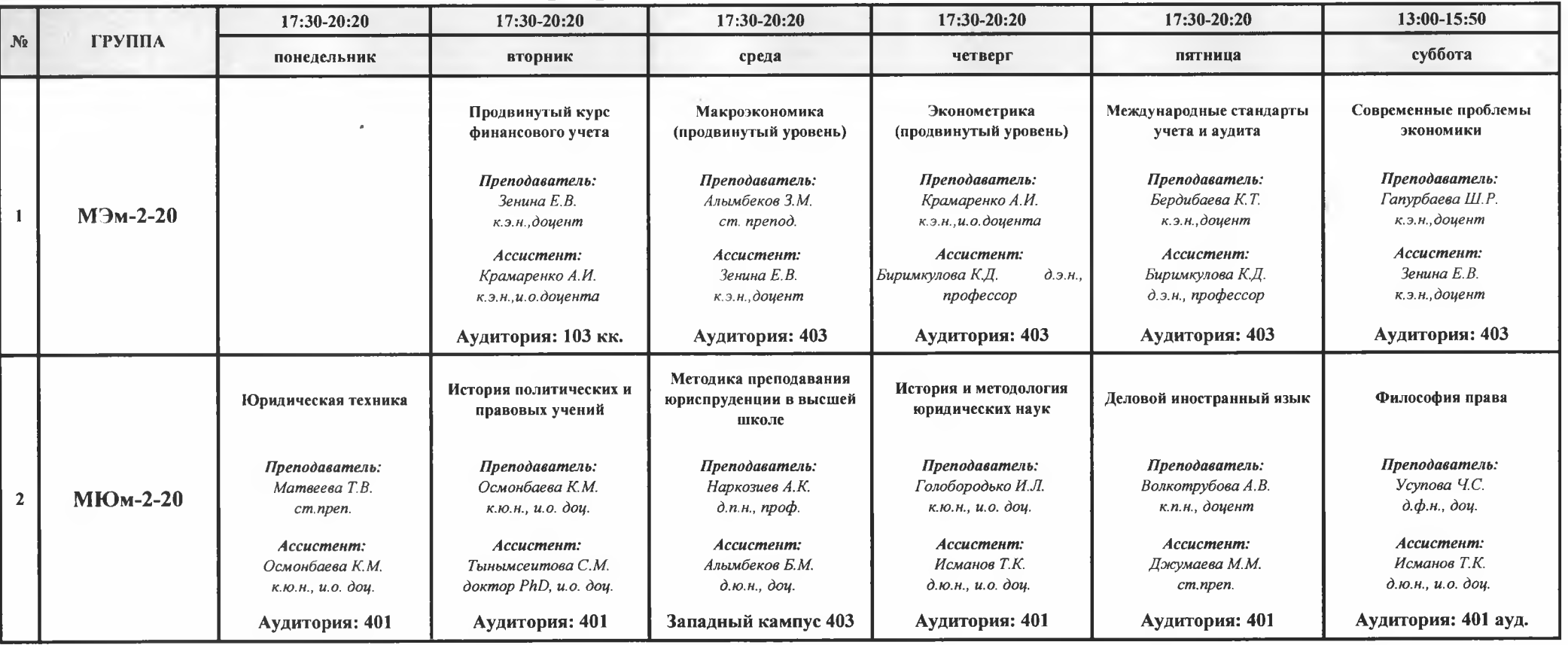

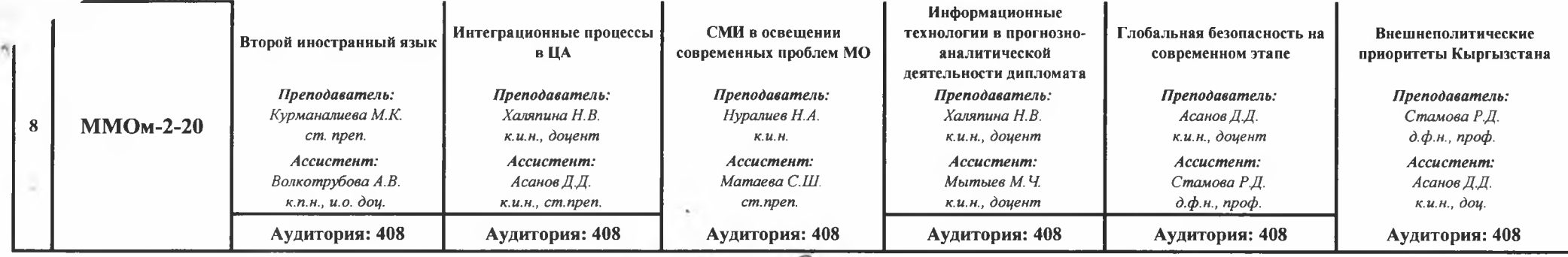

Декан Магистратуры УНПК МУК

 $\sim$ 

Streak

Волкотрубова А.В.

 $\sim$ 

 $-40$   $\sim$   $-0.1$